## Computer Graphics

#### Lecture 01 – Introduction

Edirlei Soares de Lima

<edirlei.lima@universidadeeuropeia.pt>

## What is Computer Graphics?

- The term computer graphics describes any use of computers to create and manipulate images [Marschner, S., et al., 2015].
- Computer graphics is the science and art of communicating visually via a computer's display and its interaction devices. [Hughes, J. F., et al., 2013]

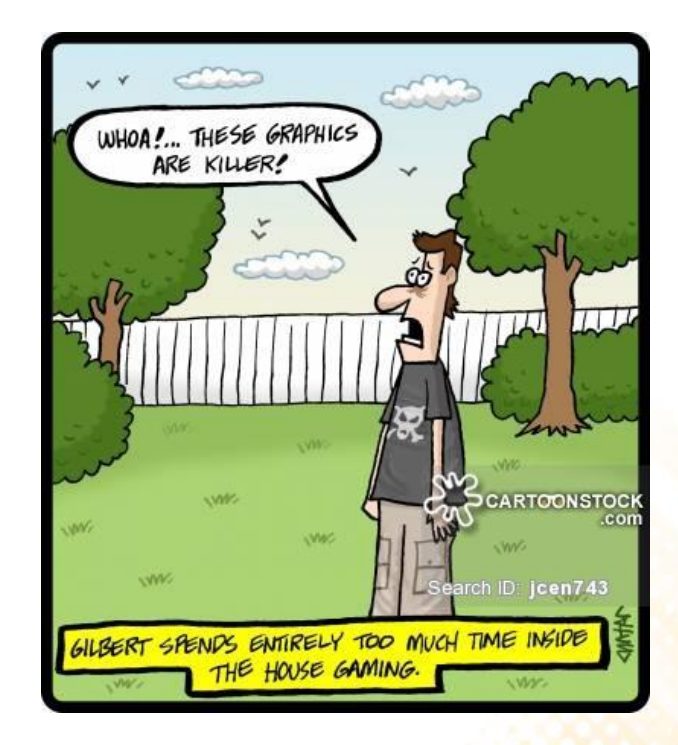

## What is Computer Graphics?

- **Computer graphics is a cross-disciplinary field:**
	- Physics (e.g.: model light behavior);
	- Mathematics (e.g.: describe shapes);
	- Human Perception (e.g.: only render things that will be noticed);
	- Human-Computer Interaction (e.g.: interaction devices);
	- Engineering (e.g.: optimize allocation of memory, and processor time);
	- Graphic Design and Art (e.g.: make the computer-tohuman communication more effective);

#### What is Computer Graphics?

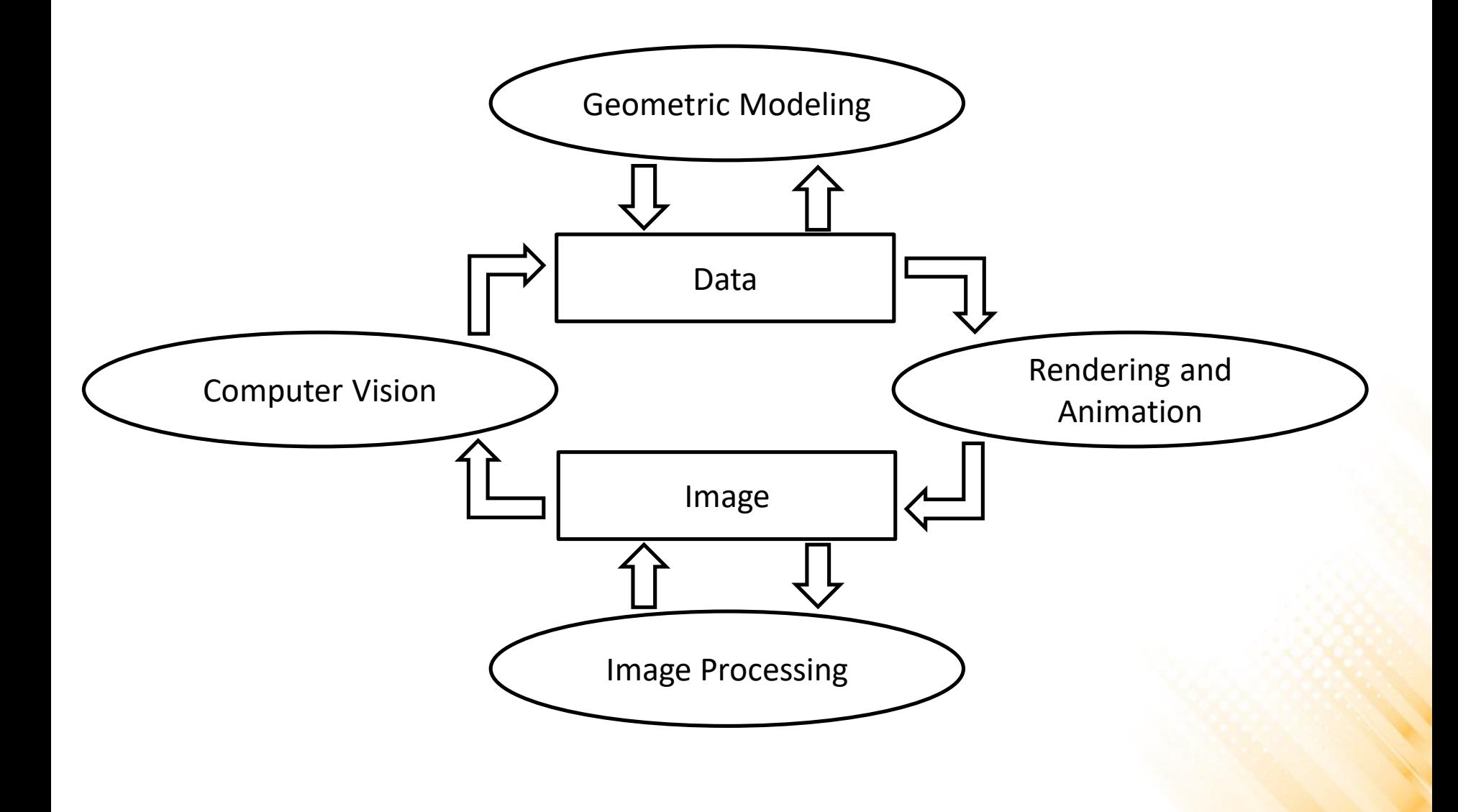

- **Modeling:** Deals with the mathematical specification of shape and appearance.
	- Definition of surface, interpolation rules, reflection models.

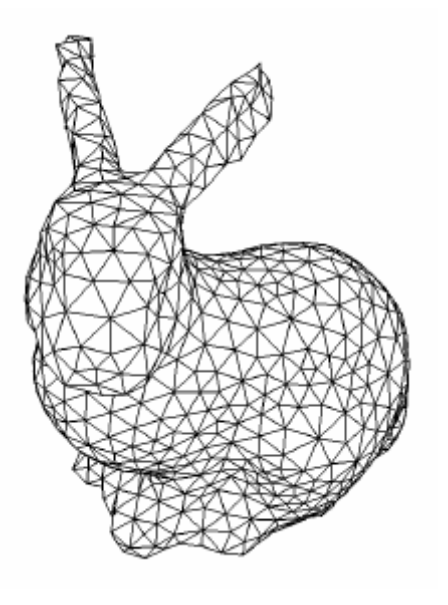

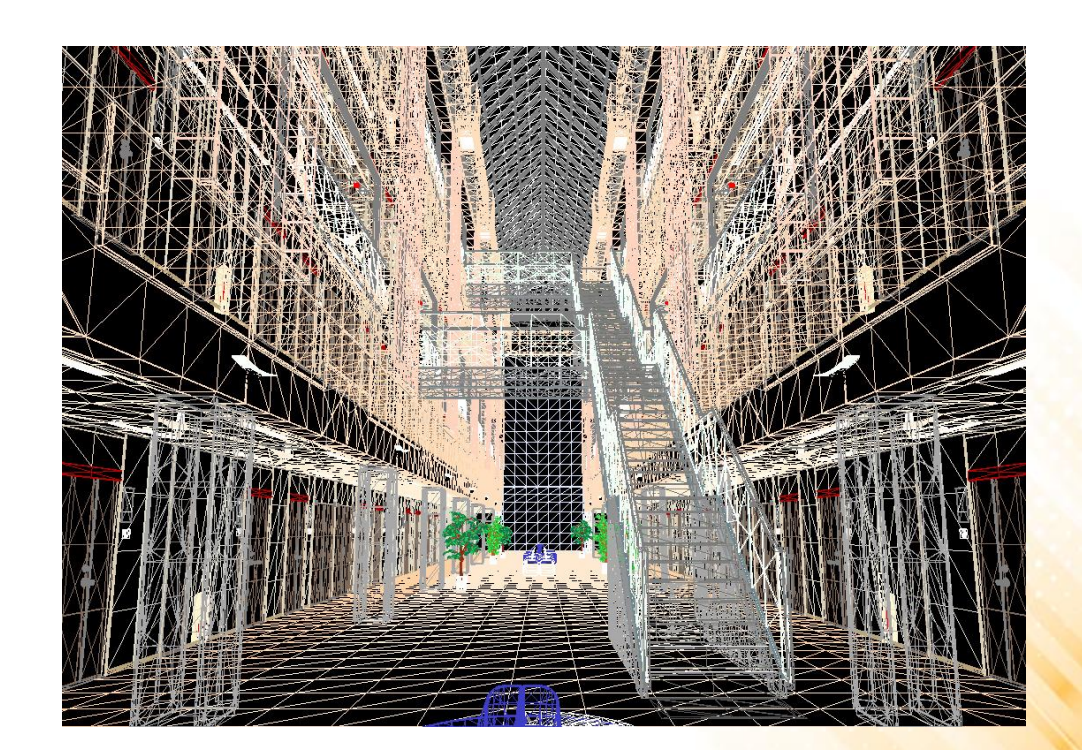

- **Rendering:** Term inherited from art create shaded images from 3D computer models.
	- Many techniques and styles of rendering.

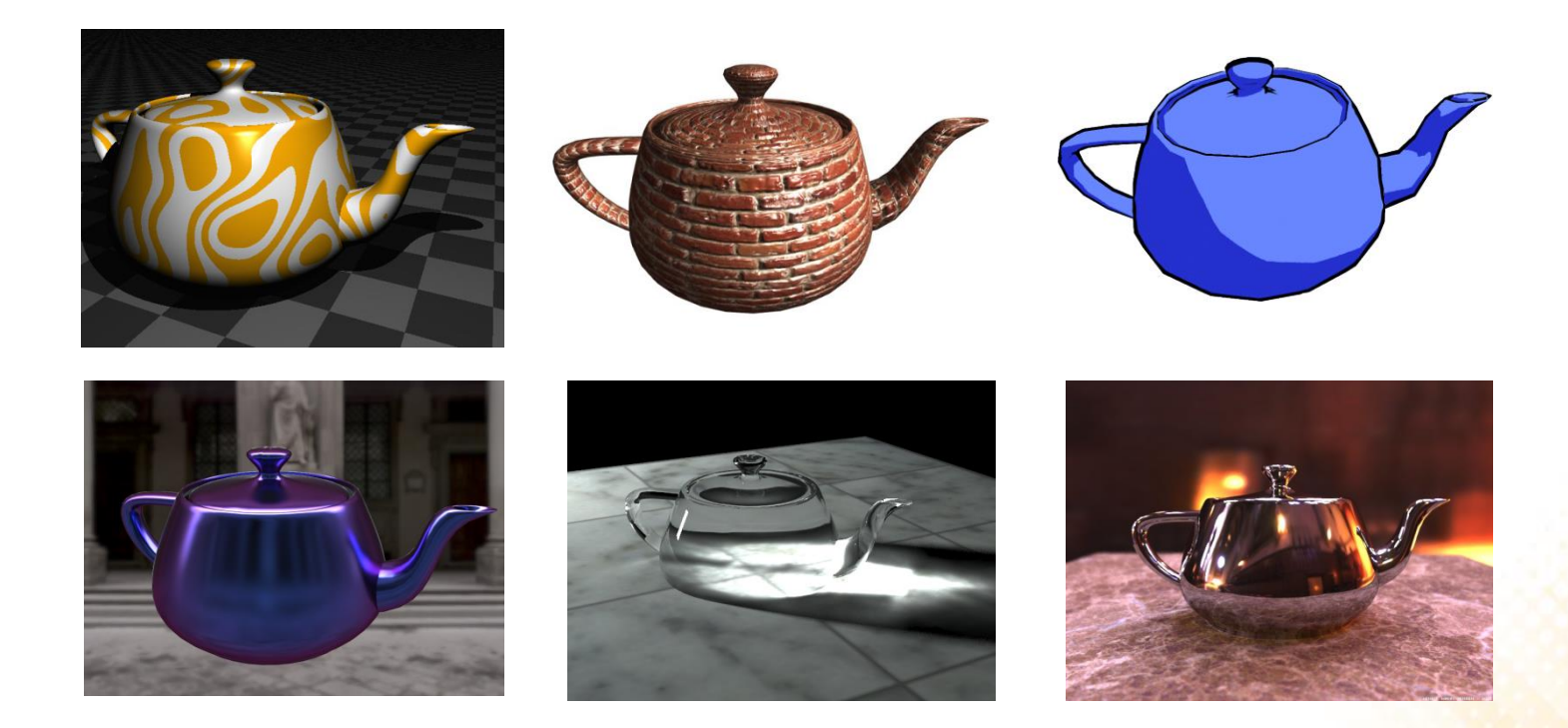

- **Animation:** technique to create an illusion of motion through sequences of images.
	- Time is a key issue, not usually dealt with in basic modeling and rendering.

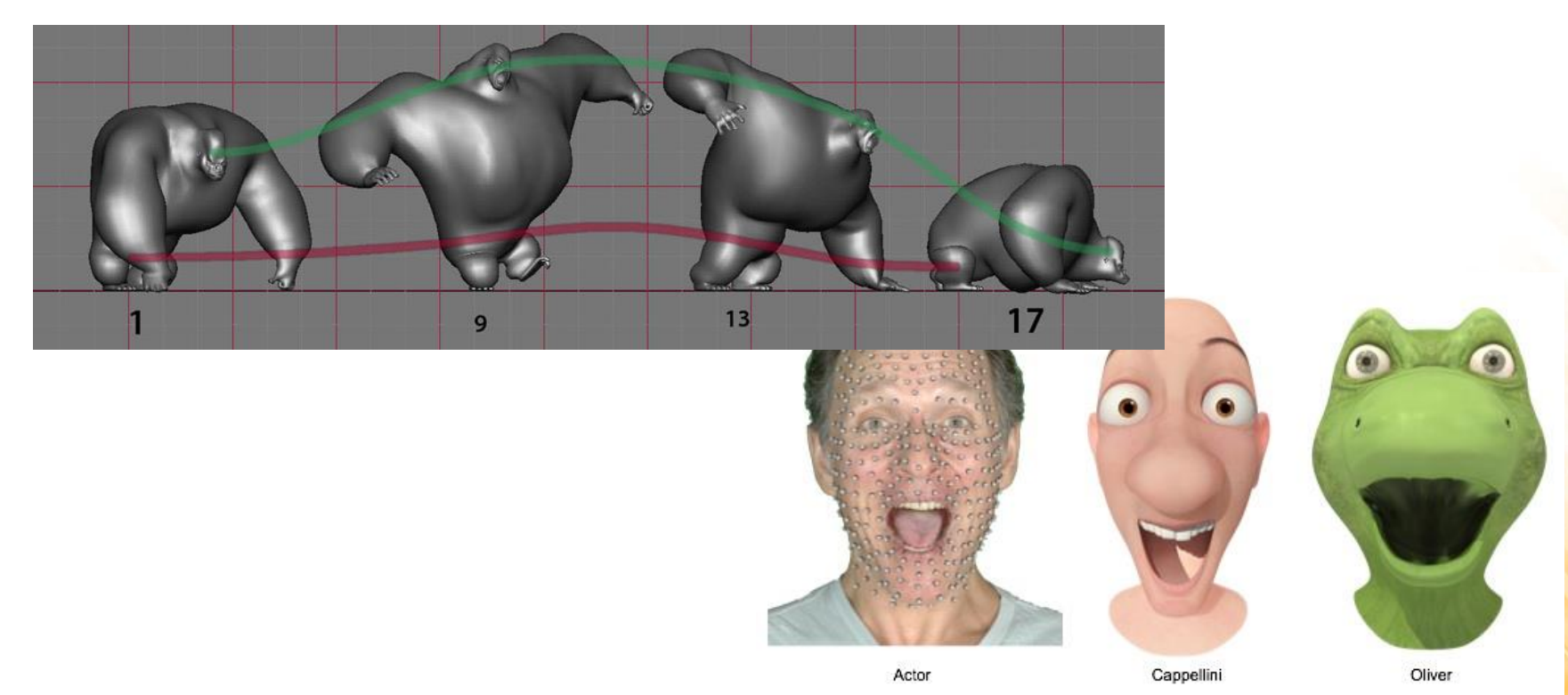

• **Image processing:** deals with the manipulation of 2D images and is used in both the fields of graphics and vision.

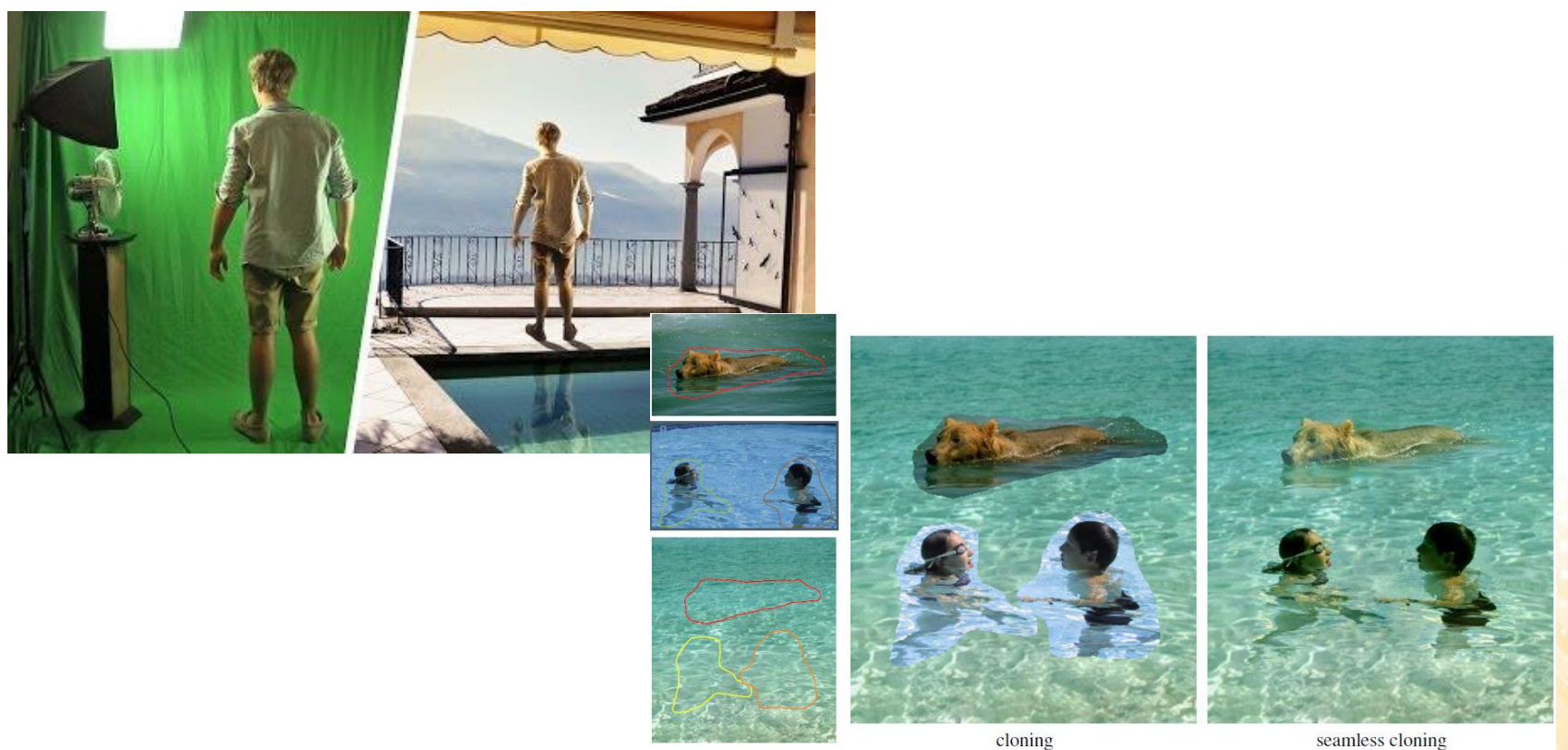

sources/destinations

seamless cloning

- **Virtual reality:** attempts to immerse the user into a 3D virtual world.
	- Typically requires at least stereo graphics and response to head motion.

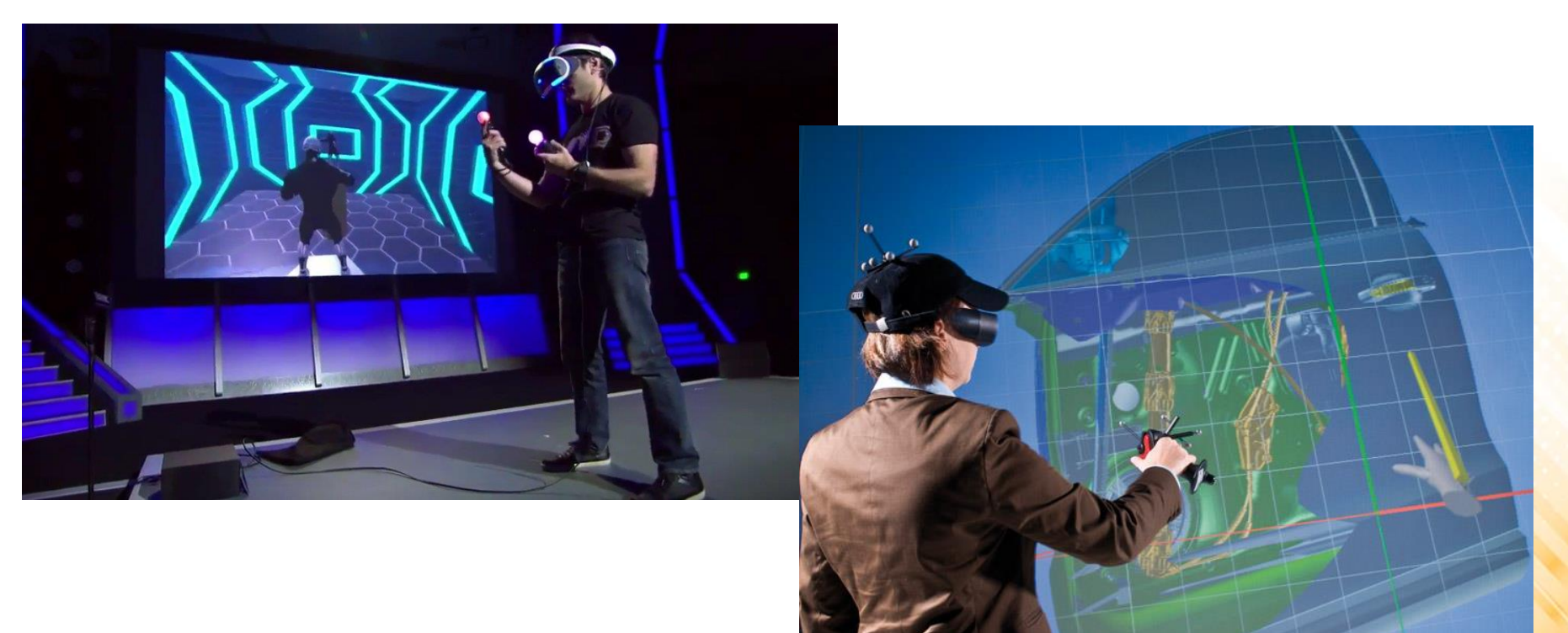

**3D scanning:** uses range-finding technology to create measured 3D models.

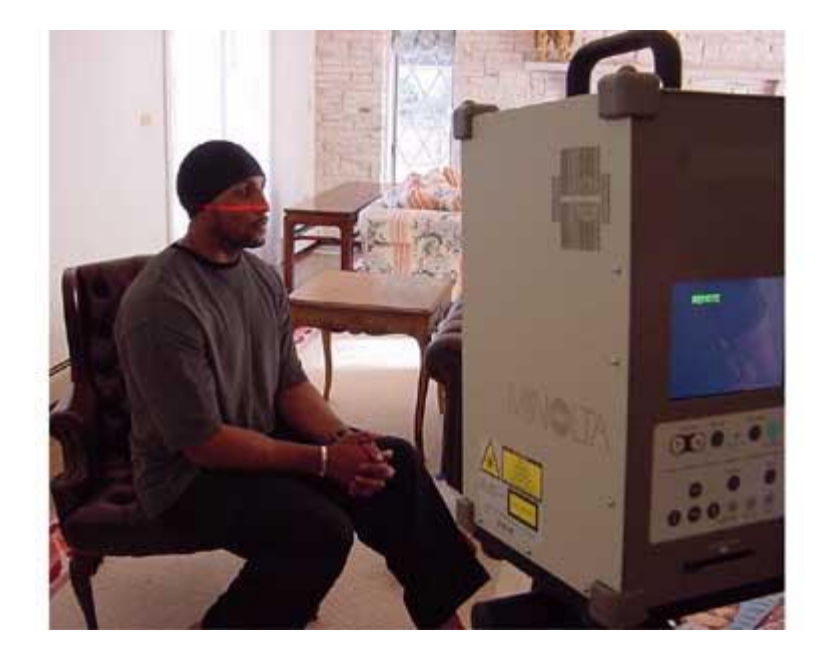

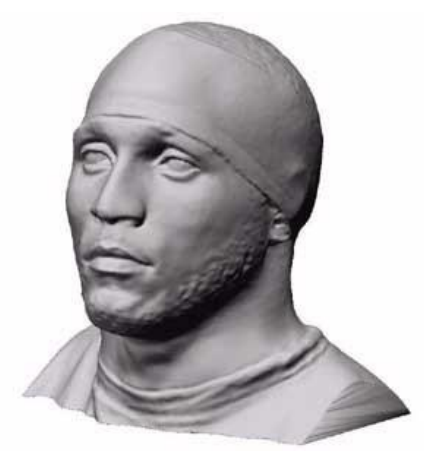

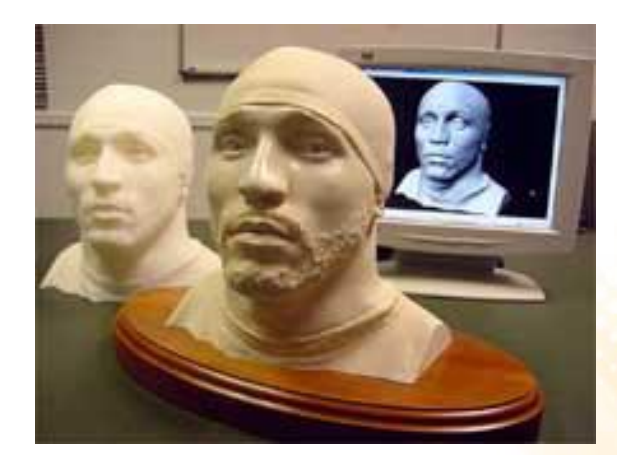

• **Computational photography:** explores the use of computer graphics, computer vision, and image processing methods to enable new ways of photographically capturing objects, scenes, and environments.

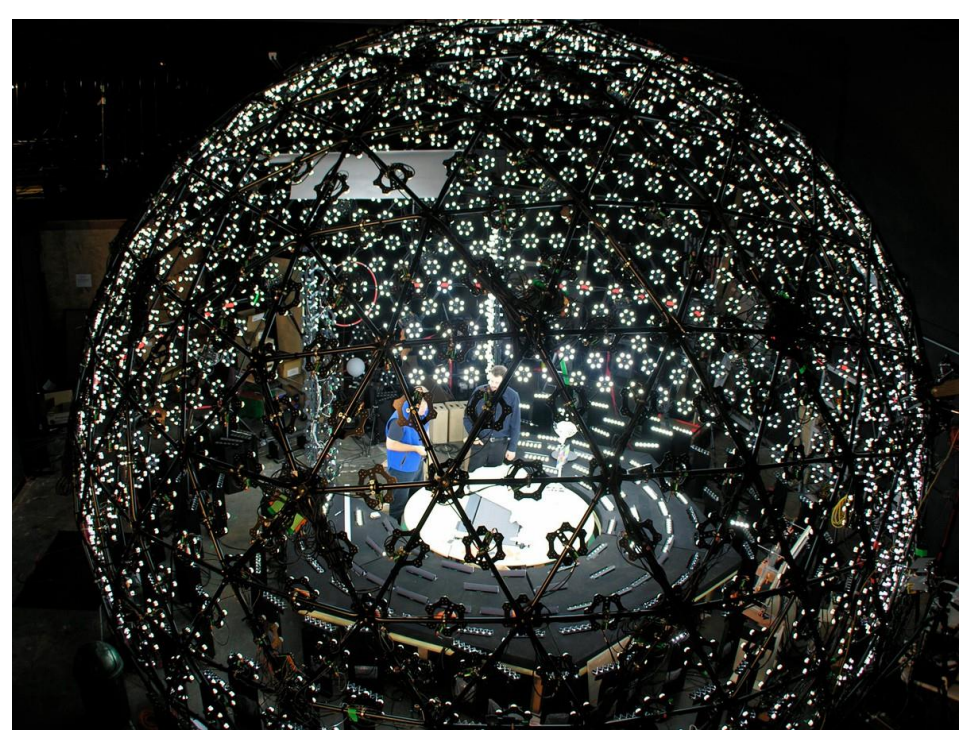

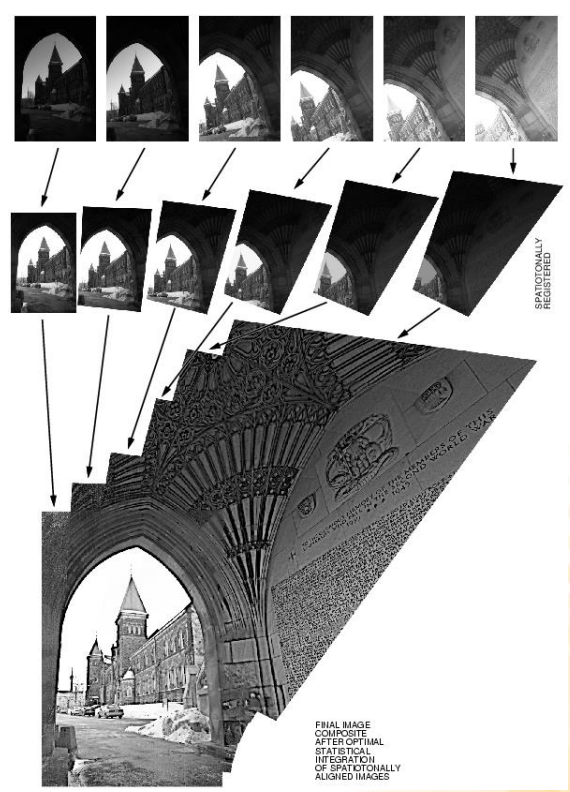

### Applications – Video Games

• Video games increasingly use sophisticated 3D models and rendering algorithms.

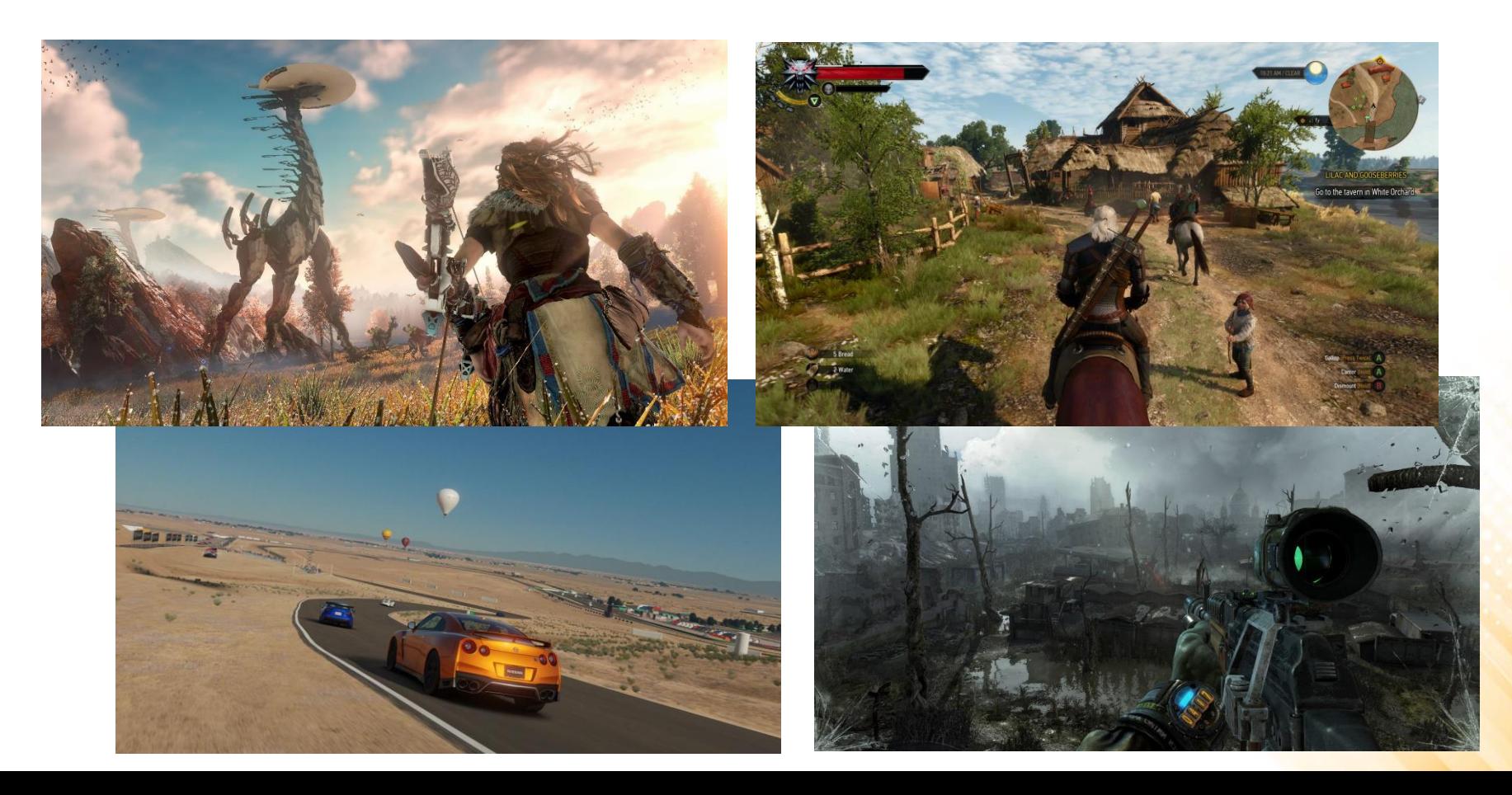

#### Applications – Cartoons

- Cartoons are often rendered directly from 3D models.
	- Many traditional 2D cartoons use backgrounds rendered from 3D models.

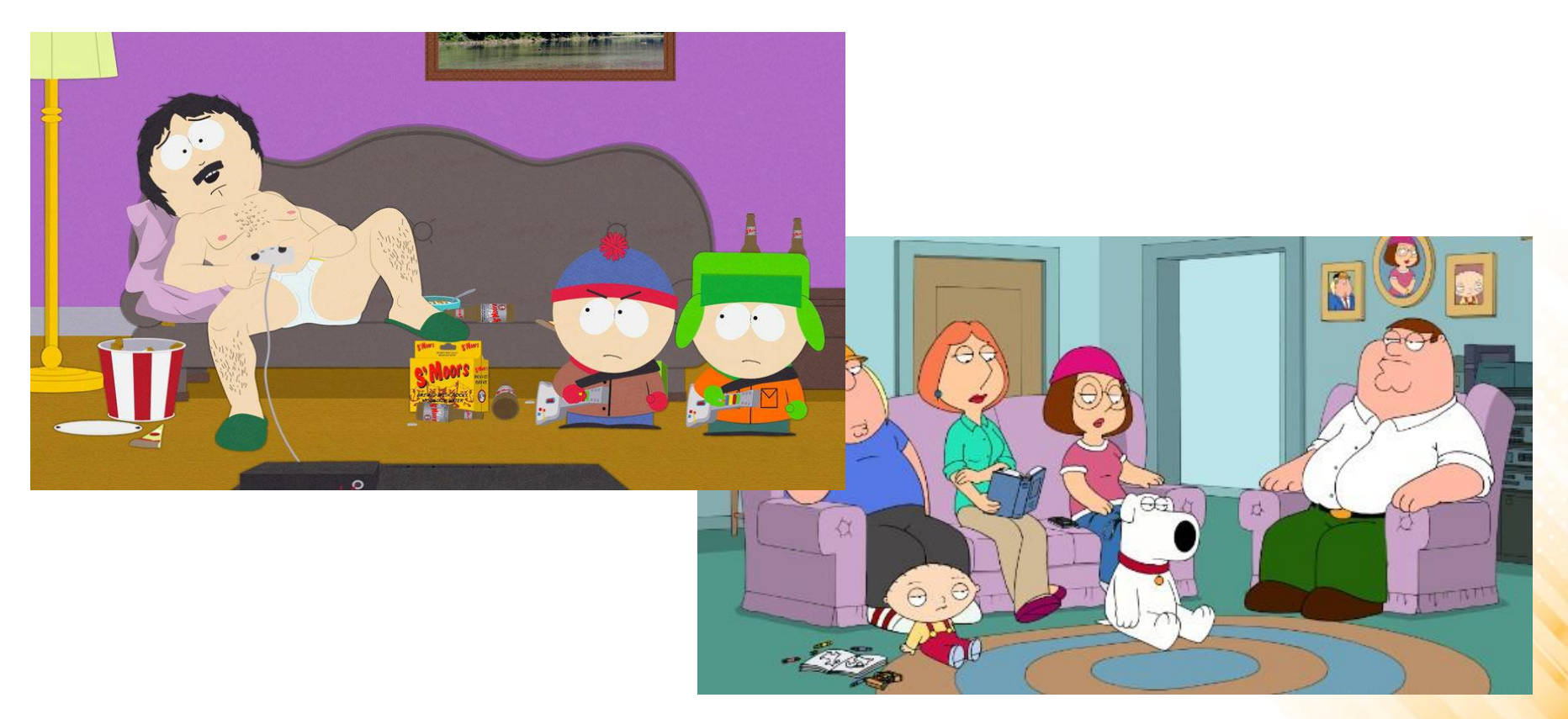

## Applications – Visual Effects

- Visual effects use almost all types of computer graphics technology.
	- Superimpose backgrounds with separately filmed foregrounds.
	- Synthetic environments, objects, and even characters.

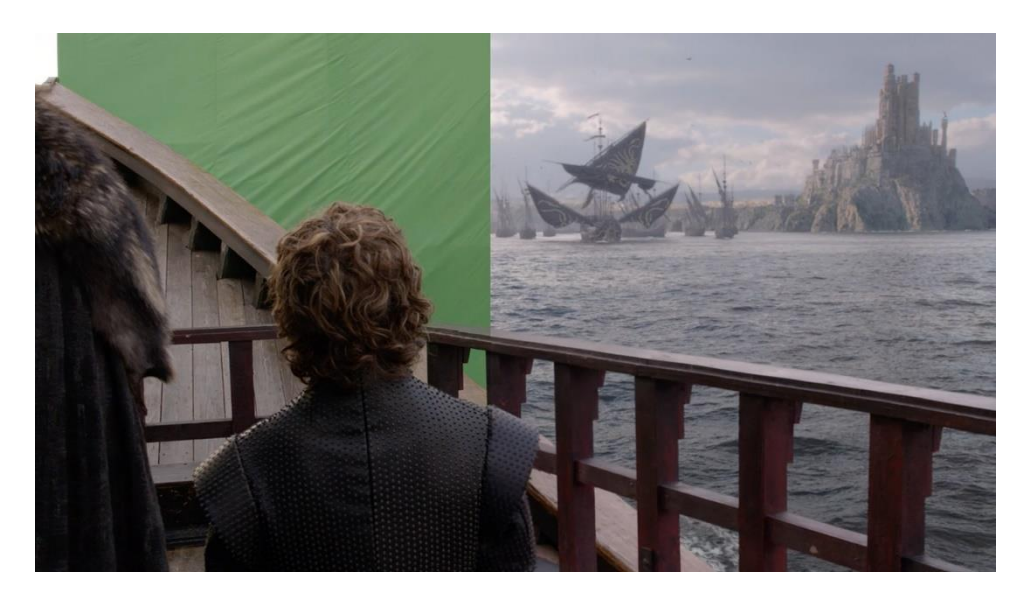

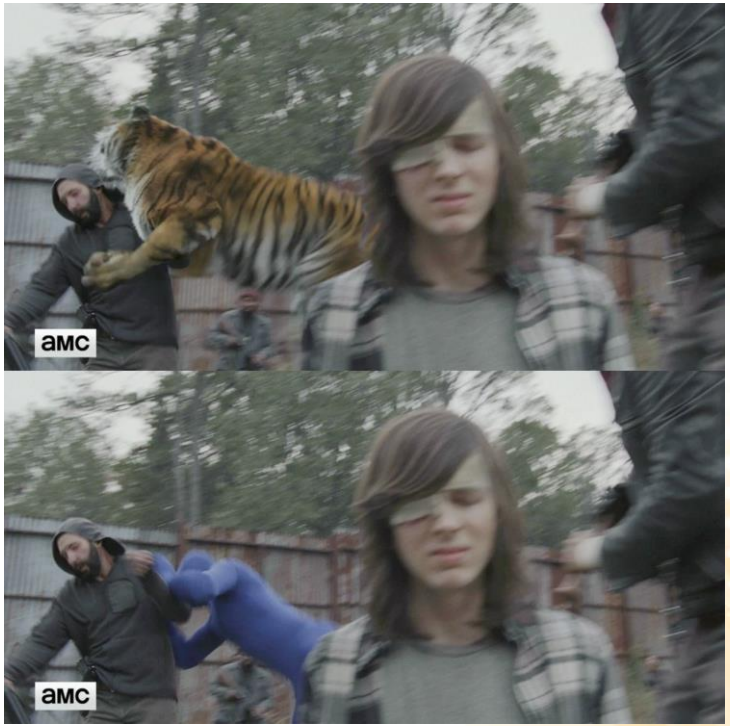

## Applications – Animated Films

• Animated films use many of the same techniques that are used for visual effects, but without necessarily aiming for images that look real.

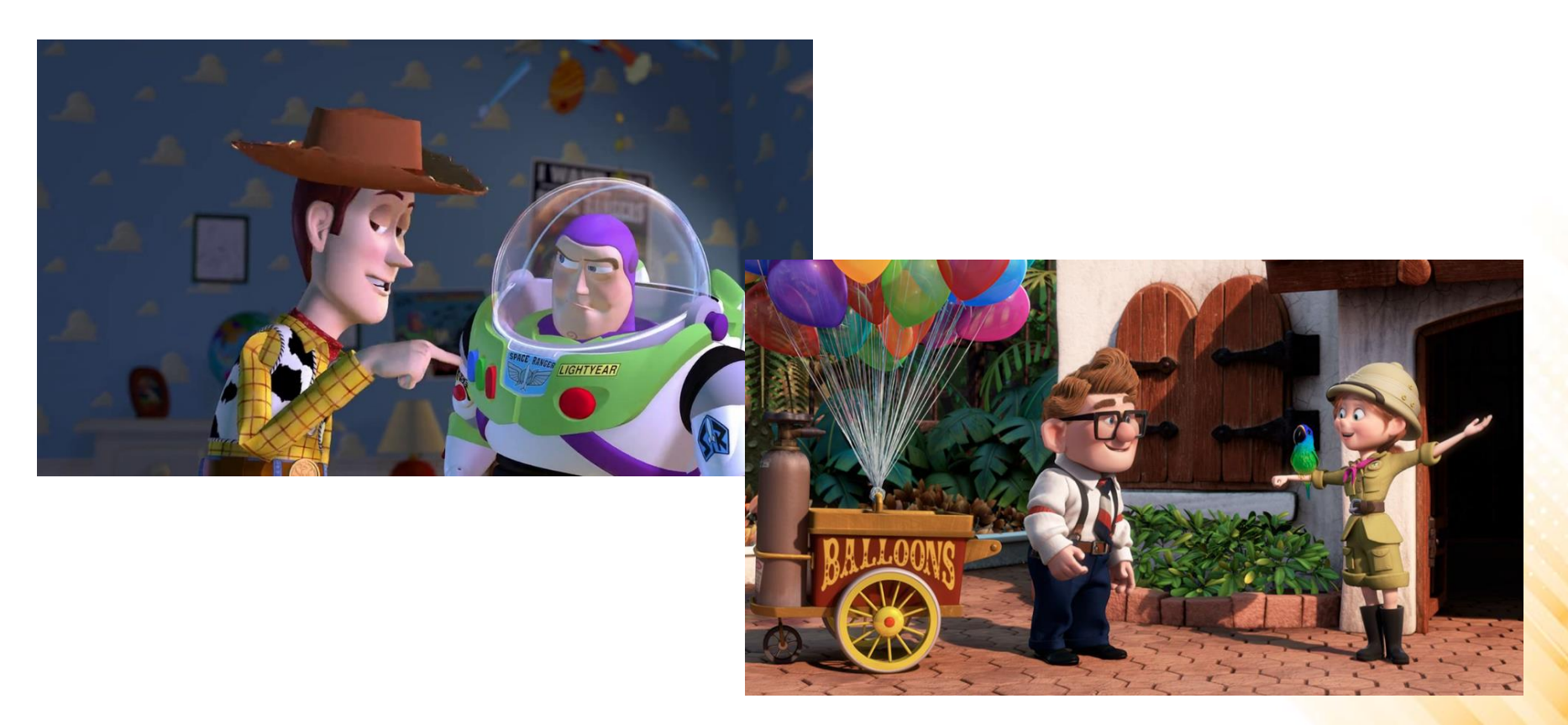

# Applications – CAD/CAM

• Computer-Aided Design and Computer-Aided Manufacturing use computer technology to design parts and products on the computer to guide the manufacturing process.

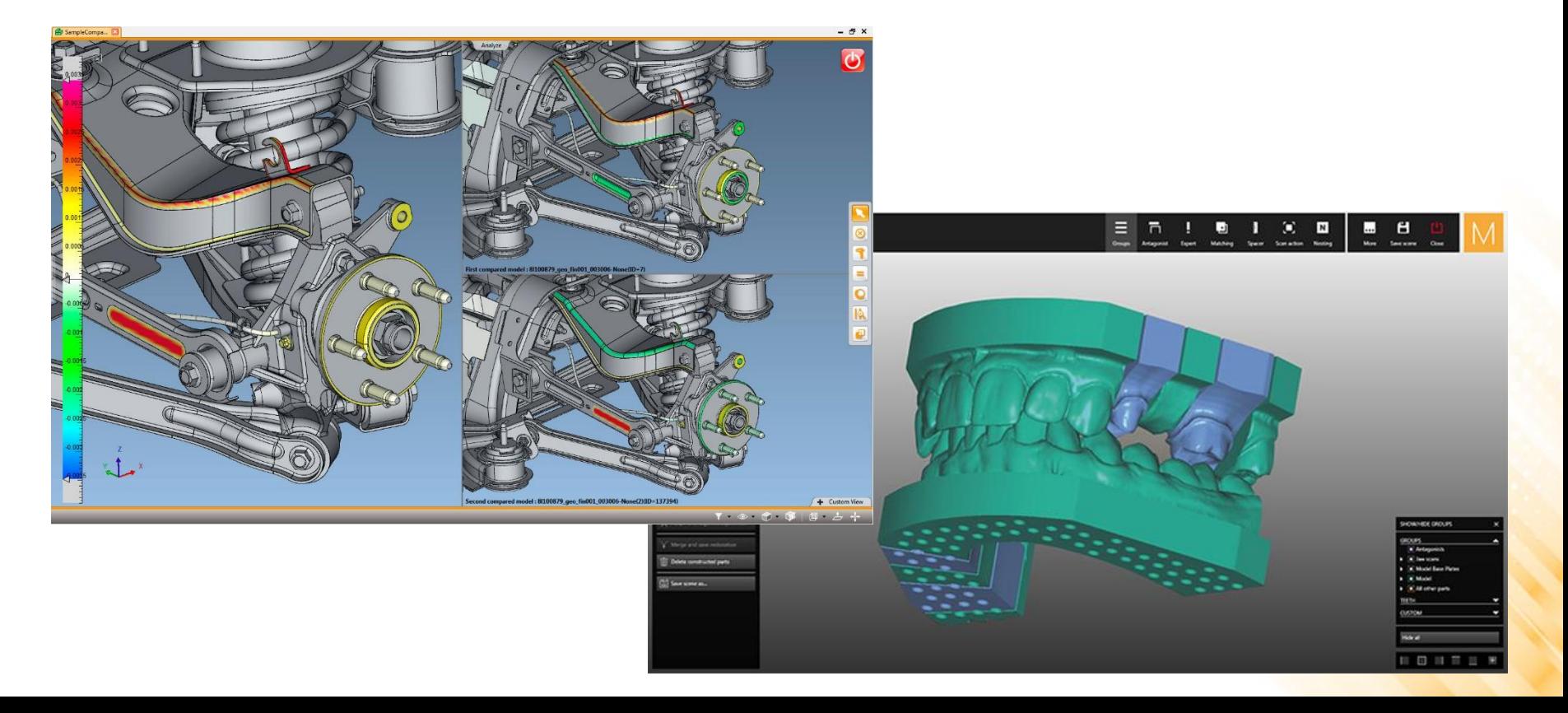

#### Applications – Simulation

• Simulation can be thought of as accurate video gaming.

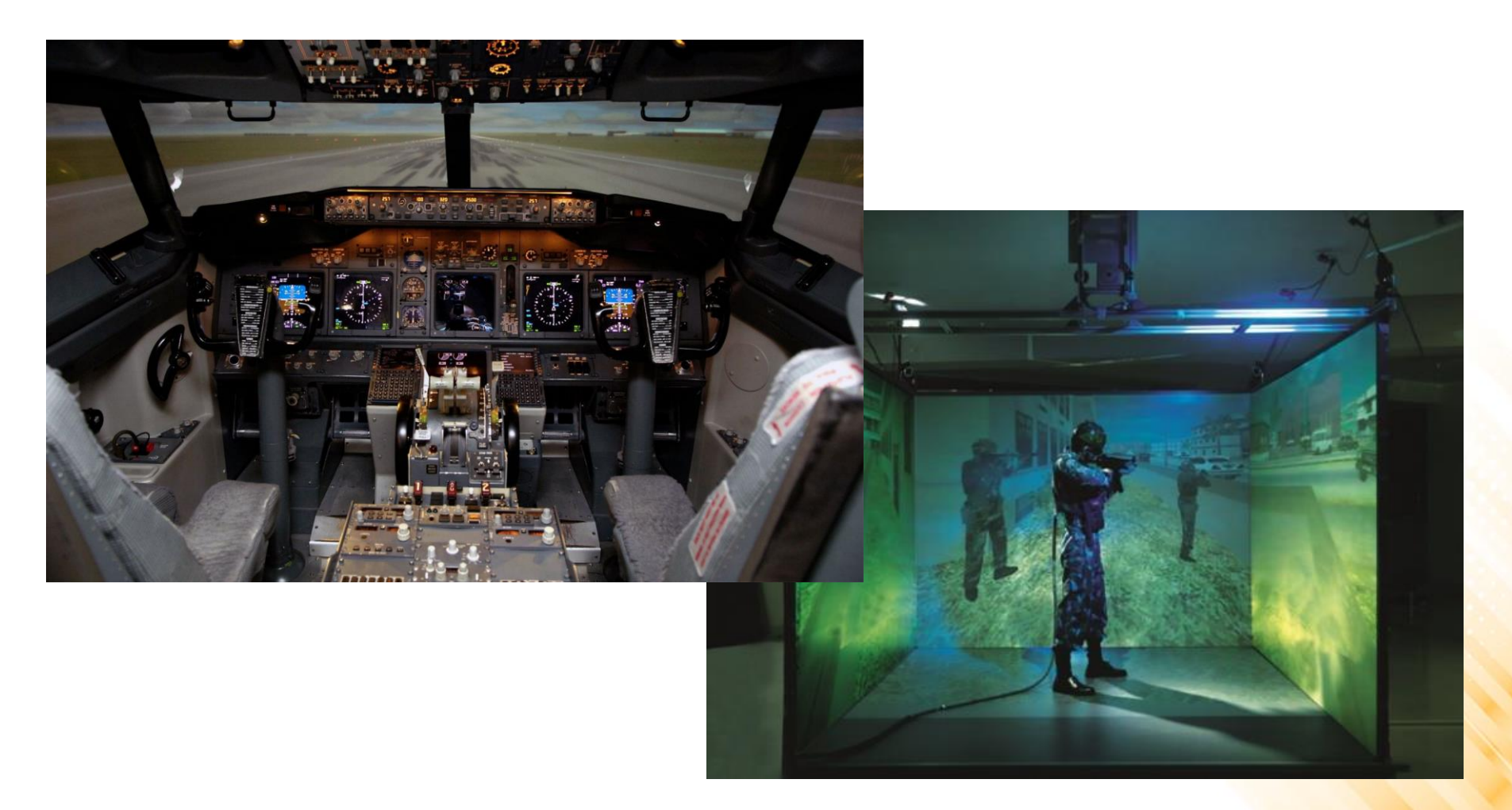

## Applications – Medical Imaging

• Medical imaging creates meaningful images of scanned patient data.

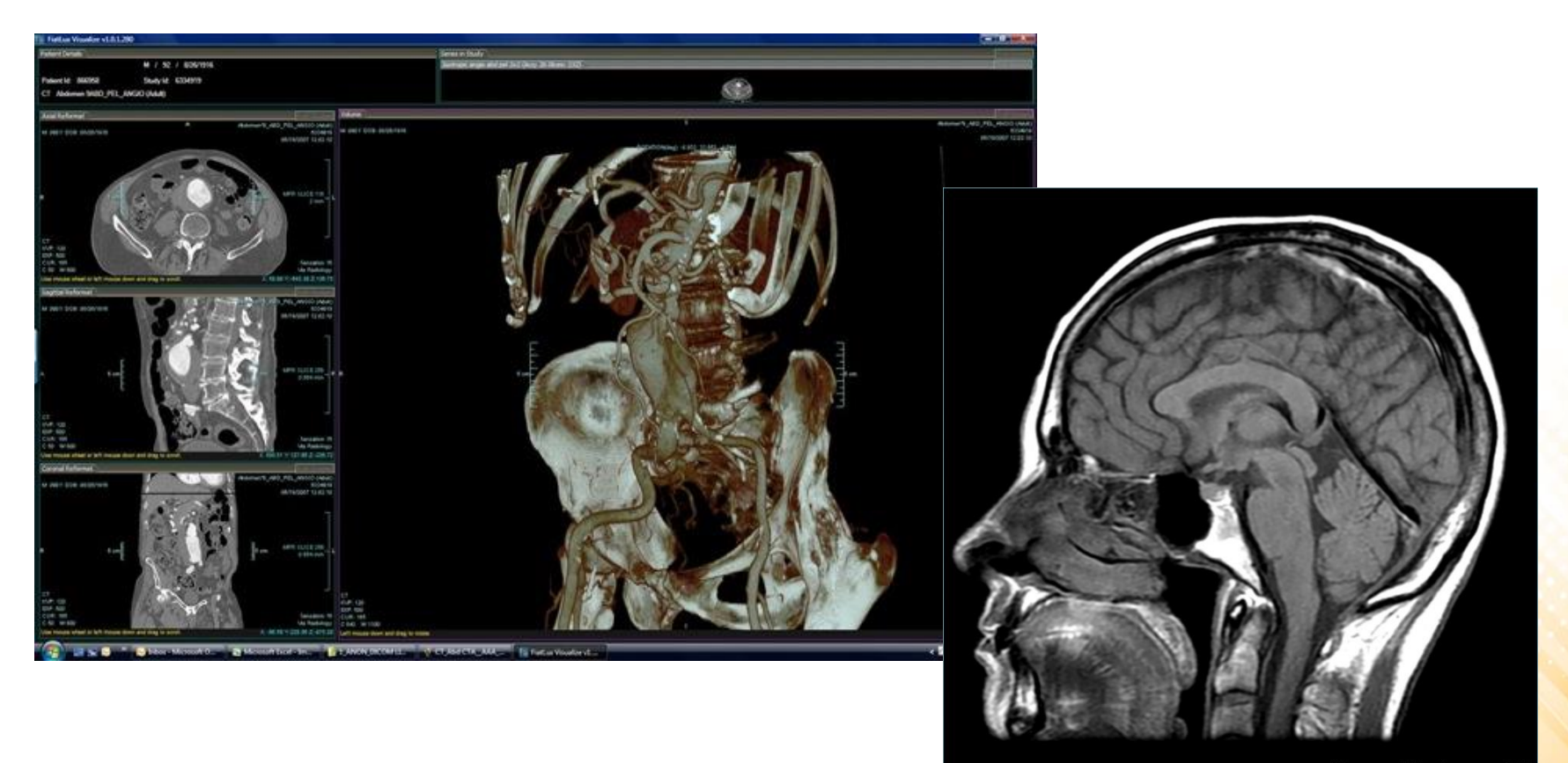

#### Applications – Information Visualization

• Information visualization creates images of data that do not necessarily have a "natural" visual representation.

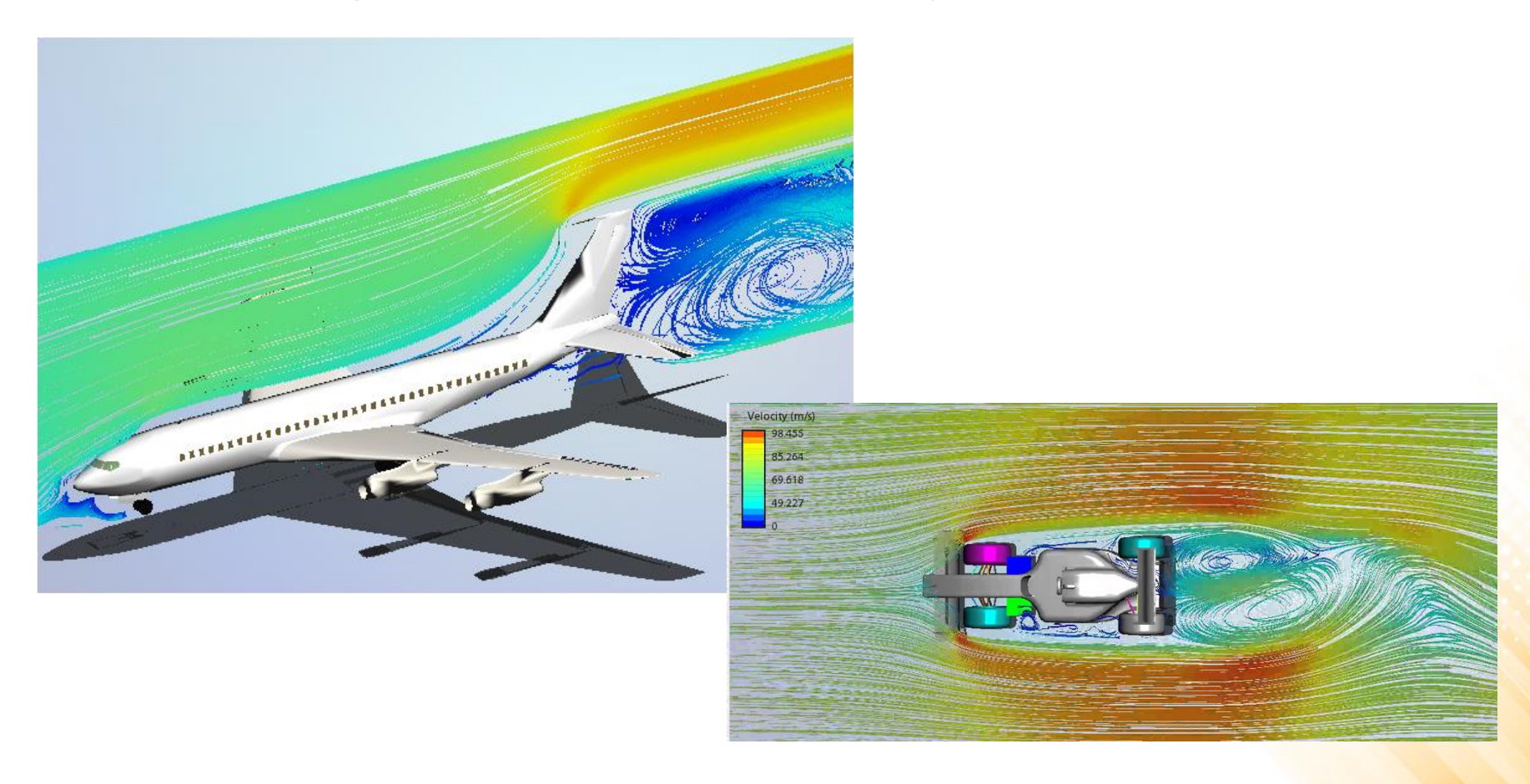

#### Graphics APIs

- A graphics API (Application Program Interface) is a set of functions that perform basic operations such as drawing images and 3D surfaces into windows on the screen.
	- Graphics APIs *vs* User-Interface APIs.
- Dominant Graphics APIs: Direct3D and OpenGL.

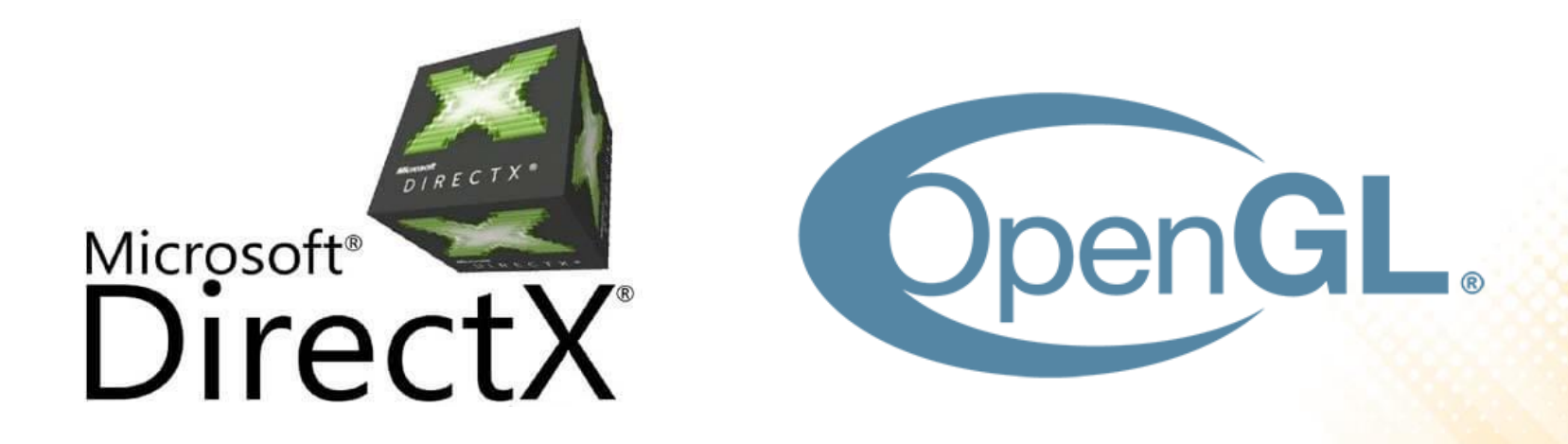

#### Graphics Hardware

- Computer hardware and software (graphics card and device driver) that generates computer graphics and allows them to be shown on a display.
- The processors on GPUs are highly parallel and support thousands of concurrent threads.
	- The hardware is designed to process larger numbers of pixels and vertices in short amounts of time.

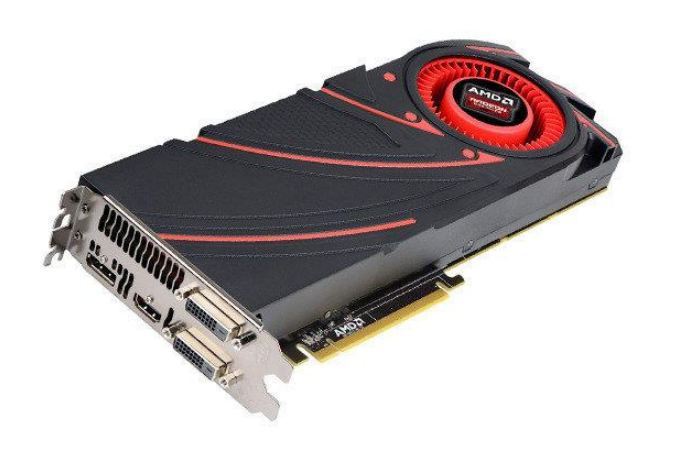

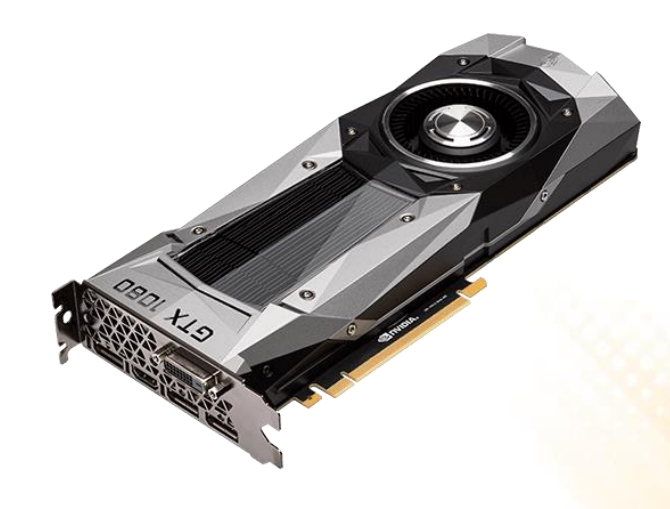

## Graphics Pipeline

- The Graphics Pipeline is a special software/hardware subsystem that efficiently draws 3D primitives on screen.
	- Is optimized for processing 3D triangles with shared vertices.
- The basic operations in the pipeline map the 3D vertex locations to 2D screen positions and shade the triangles so that they both look realistic and appear in proper back-tofront order.
	- Geometric manipulation using matrices and vectors.
- The speed at which images can be generated depends strongly on the number of triangles being drawn.

#### Raster Images

- Most computer graphics images are presented to the user on some kind of raster display.
	- Raster displays show images as rectangular arrays of pixels.
	- Different colors are achieved by mixing varying intensities of red, green, and blue light.
- A raster image is simply a 2D array that stores the pixel value for each pixel—usually a color stored as three numbers, for red, green, and blue (RGB model).

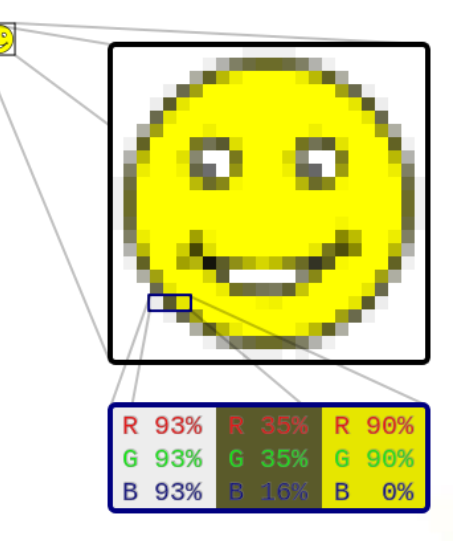

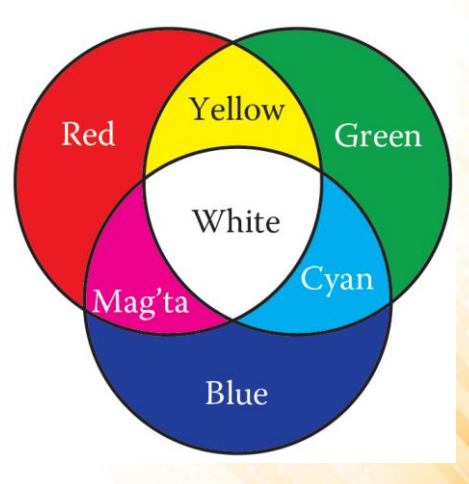

#### Raster Devices

- **Displays:**
	- Current displays (televisions, computer displays, digital cinematic projectors) are nearly universally based on fixed arrays of pixels.
	- Emissive displays directly emit controllable amounts of light (e.g. LED).
	- Transmissive displays require a light source to illuminate the pixels, which vary the amount of light that they allow to pass (e.g. LCD).

#### • **Input Devices:**

- Digital cameras are 2D array input devices. The image sensor is a semiconductor device with a grid of light-sensitive pixels.
- The camera's lens projects an image of the scene to be photographed onto the sensor, and then each pixel measures the light energy falling on it, ultimately resulting in a number that goes into the output image.

## Graphics Coding Tips

- **Class Design:** vector2, vector3, vector4, matrix4x4, transform, ...
- **Float vs. Double:** tradeoff between performance and precision.
- **Optimizations** are important, but unnecessary "optimizations" make the code harder to read without speeding things up.
- **Debugging Graphics Programs:** 
	- Images as coded debugging output;
	- Traditional debugger;
	- Data visualization for debugging;

## Further Reading

- Hughes, J. F., et al. (2013). **Computer Graphics: Principles and Practice** (3rd ed.). Upper Saddle River, NJ: Addison-Wesley Professional. ISBN: 978- 0-321-39952-6.
	- **Chapter 1: Introduction**

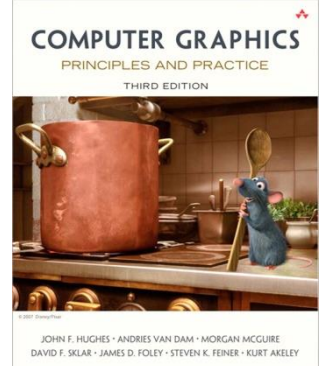

- Marschner, S., et al. (2015). **Fundamentals of Computer Graphics** (4th ed.). A K Peters/CRC Press. ISBN: 978-1482229394.
	- **Chapter 1: Introduction**
	- **Chapter 3: Raster Images**

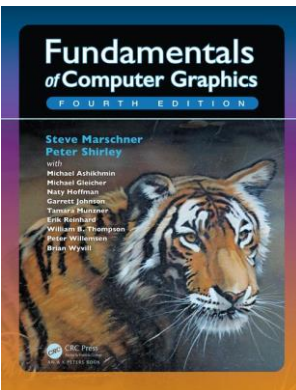